## FTS Hough Tracking Status Sep. 2016

## Requirements to the FtsTracking

#### ● **Input:**

- Straw hits + isochrone rings from PandaRoot
- Magnetic feld map
- Geometry description
- Execution as/via **FairTask**

#### ● **Output:**

- PndTrackCand (or PndTrack) objects.
- Collection of hits belonging to one track
- Plus an estimate on the track momentum

### Benchmarks

- pure **single muon** sample (proof of principle)
- **multi-track** samples from muons, pions, electrons, protons, kaons (performance scan)
- Background reactions from **DPM** (or FTF)
- **Physics**, e.g. Lambda decays (physics interest)

## Important remarks

**• Distribution** of code via SVN. Starting in the development branch is encouraged.

subversion.gsi.de/trac/fairroot/browser/pandaroot

**• Documentation** on the Panda Wiki.

panda-wiki.gsi.de/foswiki/bin/view/Computing/PandaRoot

- Short-notice **Communication** on the Panda software forums is encouraged. <https://forum.gsi.de/index.php?t=index&cat=26&>
- **Reports** to the computing community via regular SeeVogh sessions.

## General Approach

Separation of X-Z and Y-Z component X-Z: Connect perpendicular straws Y-Z: Add skewed straws

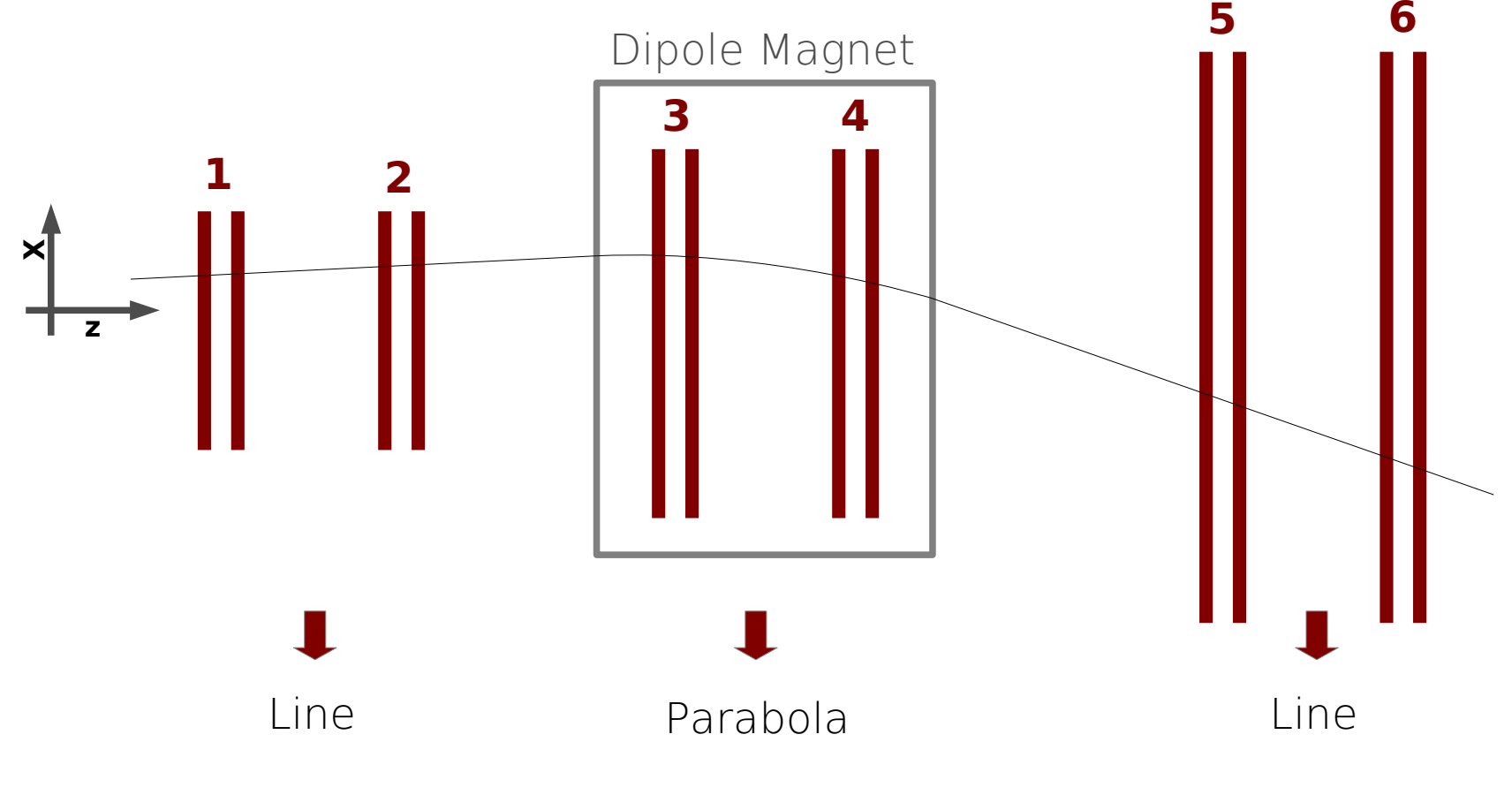

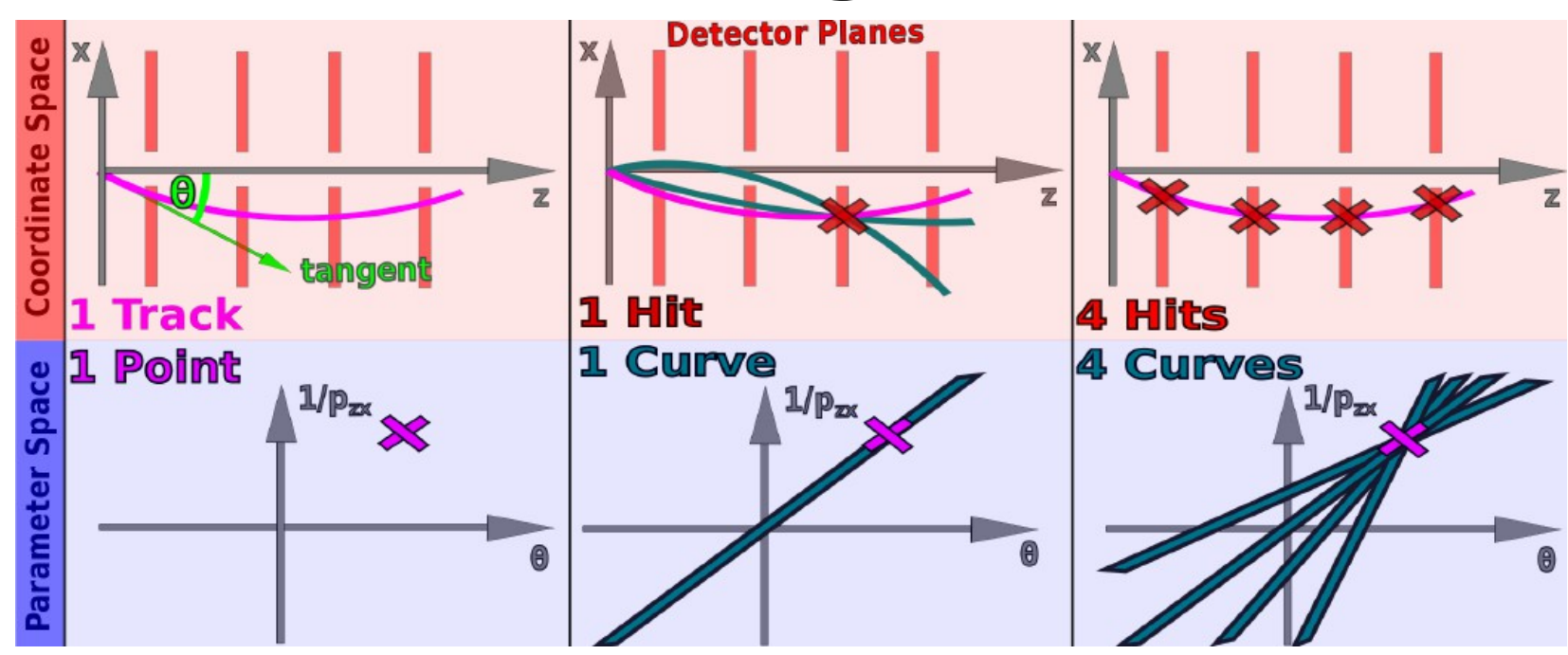

- Combination of segments via Hough Transform (Martin Galuska 2014/2015)
- Well prepared in the framework https://subversion.gsi.de/trac/fairroot/browser/pandaroot/trunk/fts/FtsTracking

- Runs (still locally) with some modifications
- Moved hough space parameters to RTDB
- Using layer number instead of station z positions
- Fixed a unit conversion bug

1000 single Muons with 2-3 GeV/c

p\_x vs. p\_y

FtsHoughTrack.fTrackParamFirst.fPy:FtsHoughTrack.fTrackParamFirst.fPx

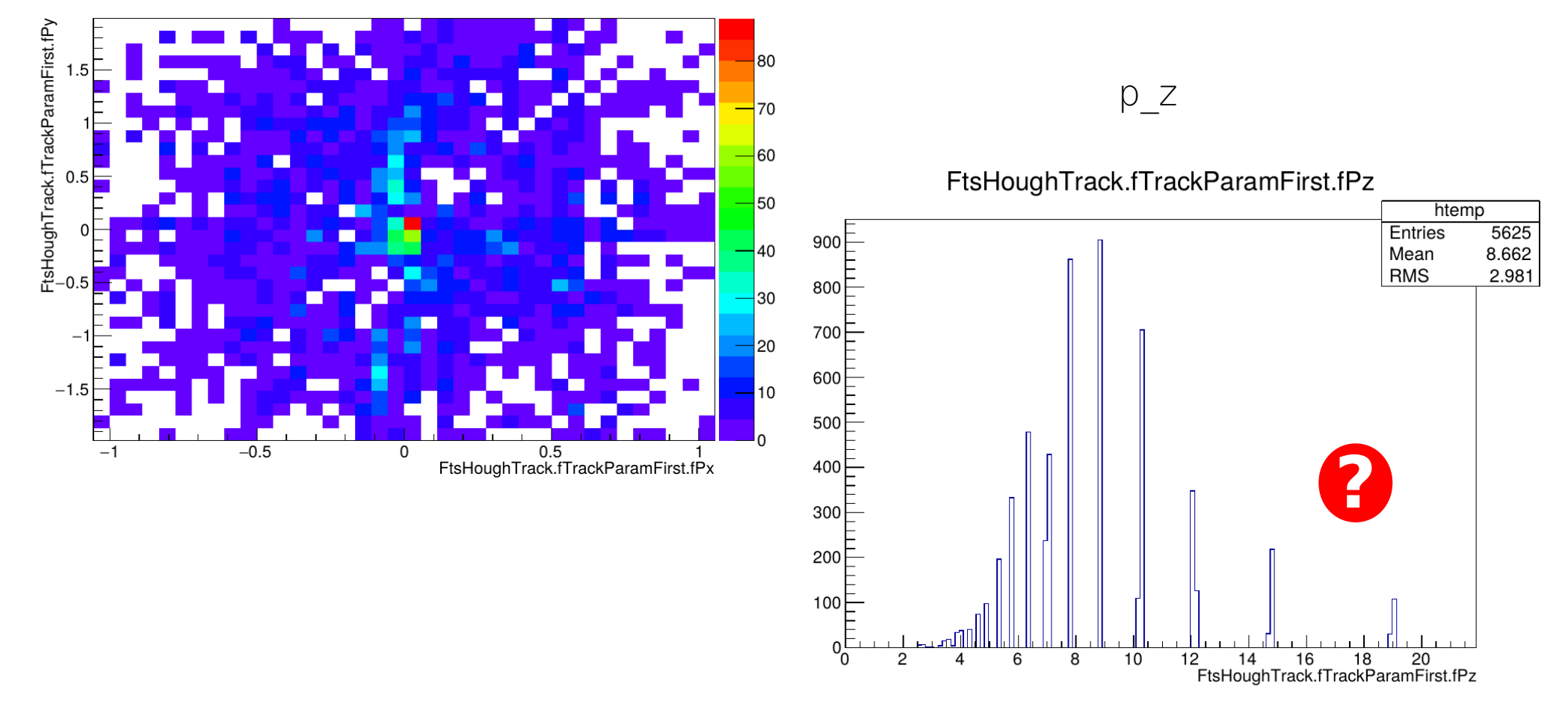

- Still off in p z, no idea why
- Isochrones not taken into account (!)
- Many hough space parameters to be studied for performance

→ Hough transform could be used for Parabola fnding together with line fnder from Feix/Jülich

• Classes are prepared in a general way (so, it could be easy)

#### **Thank you.**